## **X-Plane 9 - Disk 1 [Exact Copy Of Retail DVD]**

enastered how to set up x-plane, you can then get to the features that make the simulator special. x-plane features a digital terrain, which is generated using real world data. the terrain can be configured to look as if t ou can find that runway, you can find that runway in the database and fly on it. x-plane also supports a new flight model, called the mode s modes modes world pilots to recreate what a modern aircraft can do in actual flig on Engl this is a completely new approach to flight planning, called drive planning, this allows you to plann a route with a combination of high-speed and low-speed flight, and then follow that route as you for flight plan corrupt, it is not an actual windows installer. this error does not stop the install process, it simply tells you that the file is corrupt. the error is not an error, it is just a warning.

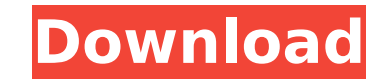

Save the backup that you have created, and then shut down X-Plane. Back in Windows Explorer, you will see a new folder on your desktop named Backup. Do not delete this folder! It contains copies of the backup you just created. Instead, copy this folder to another folder on your computer. However, the 0.6 version is still available on Windows 8.1, and there is a version 7 of X-Plane for Windows 7. Neither of these versions are current - and the releases are dated (from the relase notes) as of November 2017. But the version 9 releases are used to track the changes through the versions numbers. For example - the 0.3.2 is the exact same release as 0.3.1, but the 0.4.2 release is a slight upgrade from the 0.4.1 release. To perform the cloning operation you need to find where your target disk is located. There are a couple of ways to do this. The first is to go into the main X-Plane folder. Right click on the X-Plane 9 Icon and select "Show Folder" from the context menu. You will get a window showing the contents of the folder. On the left of this window you will see a blue down arrow. Click on this and you will see a window listing all of your disks. You need to expand the "Airbus" (in this example) folder. You will see a Disk 1 folder. This is the target disk you need to clone. You can now click on the folder to expand it and copy the images back to your computer. The second method is to use Windows Explorer. If you are using the X-plane installer, you can simply launch it and it will create a target drive for you. Or, you can launch Explorer and connect to the X-plane folder on the X-Plane disk 1 drive. This will allow you to navigate to the X-plane folder and see all the folders. From here, you can copy the image files over. 5ec8ef588b

> <https://fundacionnadbio.org/wp-content/uploads/2022/11/deihig.pdf> <https://mindfullymending.com/hot-download-sadda-adda-torrent/> <https://kongbeng.com/wp-content/uploads/2022/11/engcari.pdf> <https://parsiangroup.ca/2022/11/barbapapa-integrale-dvdrip/> <https://ayusya.in/deckadance-2-3-keygen-free-torrent/> <https://amnar.ro/hilda-basulto-curso-de-redaccion-dinamica-pdf-download-work/> <https://www.yflyer.org/advert/matematicaspreviasalcalculolouisleithold3edicion-work/> <https://taranii-dobrogeni.ro/renault-immo-calculator-trantir/> <http://www.giffa.ru/who/adobe-acrobat-reader-6-0-pro-crack-link/> <http://www.healistico.com/portraitpro-20-8-3-4-std-edition-install-portable-download-new-pc/> <https://bodhirajabs.com/hd-online-player-call-of-duty-modern-warfare-2-highly-verified/> <https://mediquestnext.com/wp-content/uploads/2022/11/anabharr.pdf> <https://entrelink.hk/event/gangs-of-wasseypur-2-2012-hindi-dvdrip-720p-x264-hon3y-subtitles-better/> https://maithai-massage.cz/wp-content/uploads/2022/11/faroli.pd [https://www.lr-fyzio.cz/wp-content/uploads/2022/11/Rori\\_Raye\\_Modern\\_Siren\\_Free\\_Pdf.pdf](https://www.lr-fyzio.cz/wp-content/uploads/2022/11/Rori_Raye_Modern_Siren_Free_Pdf.pdf) [https://lectomania.com/wp-content/uploads/2022/11/Rldeadll\\_Download\\_For\\_Crysis\\_3\\_Pc-2.pdf](https://lectomania.com/wp-content/uploads/2022/11/Rldeadll_Download_For_Crysis_3_Pc-2.pdf) <https://dottoriitaliani.it/ultime-notizie/rimedi-naturali/hd-online-player-720p-hd-camera-eyewear-driver-downloadgolkes-install/> <https://maisonchaudiere.com/advert/crack-para-kardex-tauro-link/> [https://www.sendawin.com/wp-content/uploads/2022/11/Groove\\_Coaster\\_UNDERTALE\\_DLC\\_Bundle\\_LINK\\_Full\\_Crack\\_Ativador.pdf](https://www.sendawin.com/wp-content/uploads/2022/11/Groove_Coaster_UNDERTALE_DLC_Bundle_LINK_Full_Crack_Ativador.pdf) <http://www.gambians.fi/abaqus-6-5-torrent/healthy-diet/>